**Guru Gobind Singh Indraprastha University, East Delhi Campus**

**End Term Practical Examination Solved Paper (IIOT–B1–B, 2024)**

Paper Code: BS110P Subject: Probability & Statistics for Engineers Lab

**Time: 1.5 hour** Max Marks: 50?

**Note: All questions are compulsory.**

**1. Solve the following system of equations:**

$$
x + y + z = 3
$$

$$
2x - y + 3z = 4
$$

$$
3x - 2y + z = 0
$$

| Program:       |                                                                             |
|----------------|-----------------------------------------------------------------------------|
|                | $A \leftarrow \text{matrix}(c(1, 2, 3, 1, -1, -2, 1, 3, 1), \text{ncol}=3)$ |
| $\mathcal{D}$  | $b \leftarrow matrix(c(3, 4, 0))$                                           |
| 3              | solve(A, b)                                                                 |
| Output:        |                                                                             |
|                | [, 1]                                                                       |
| $\overline{2}$ | [1,] 0.2727273                                                              |
| 3              | [2,] 1.1818182                                                              |
| 4              | $[3,]$ 1.5454545                                                            |

**2. Create 30 random numbers from binomial distribution B**(**40***,* **0***.***25**)**.**

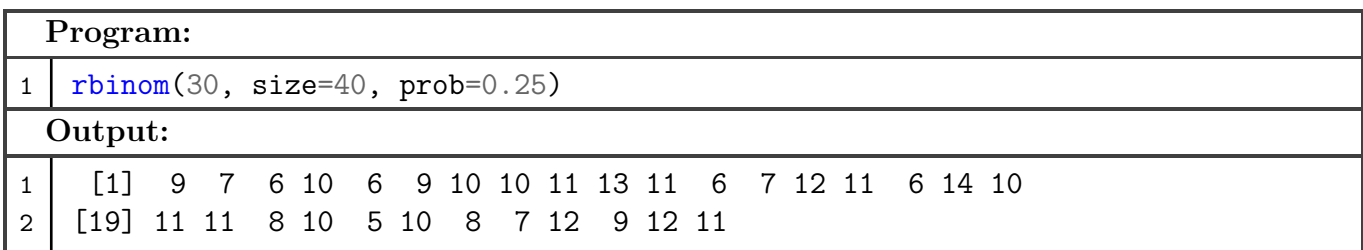

**3. Create two matrices of order 3x4. Add and subtract them. Also, find the transpose of both matrices.**

**Program:**

```
1 \mid a \leftarrow matrix(1:12, nrow=3)2 \mid b \leftarrow \text{matrix}(1:12, \text{nrow=3}, \text{byrow=TRUE})3
4 a + b
5 a - b
6
7 \mid t(a)8 \mid t(b)
```
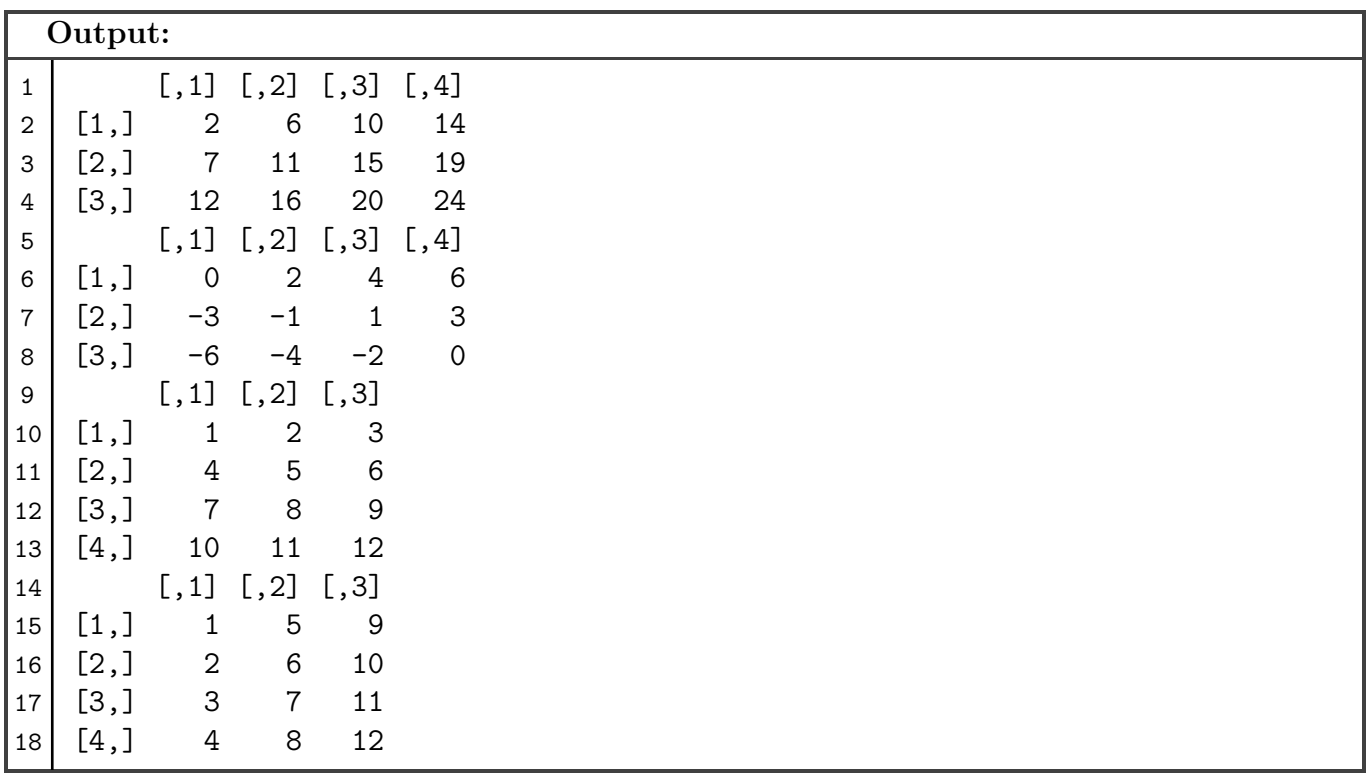

**4. Create a data frame of 5 scholars with their names, marks in project 1, project 2, project 3. Find mean and variance of project 2.**

**Program:**

```
1 dataset \leq data.frame(
2 | "Project1" = c(77, 83, 93, 67, 89),
3 "Project2" = c(50, 79, 89, 29, 84),
4 | "Project3" = c(92, 95, 99, 81, 98),
5 row.names = c("Alice", "Bob", "Eve", "John", "Jane")6 \mid)
7
8 | project2_marks <- dataset[,2]
9 | mean(project2_marks)
10 var(project2_marks)
 Output:
1 [1] 66.2
2 [1] 661.7
```
## **5. Draw histogram of:**

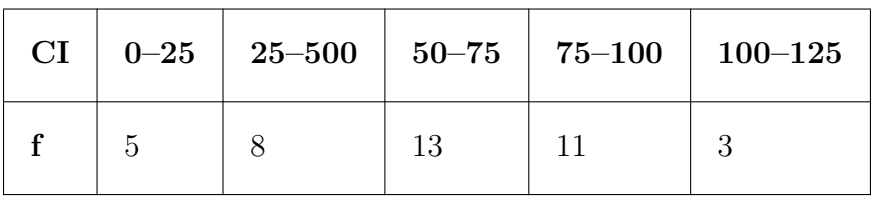

**Program:**

```
1 barplot(
2 height=c(5, 8, 13, 11, 3),
3 \text{ names.arg} = c("0-25", "25-50", "50-75", "75-100", "100-125"),4 \times \text{lab}="CI",
5 ylab="f"
6 )
```
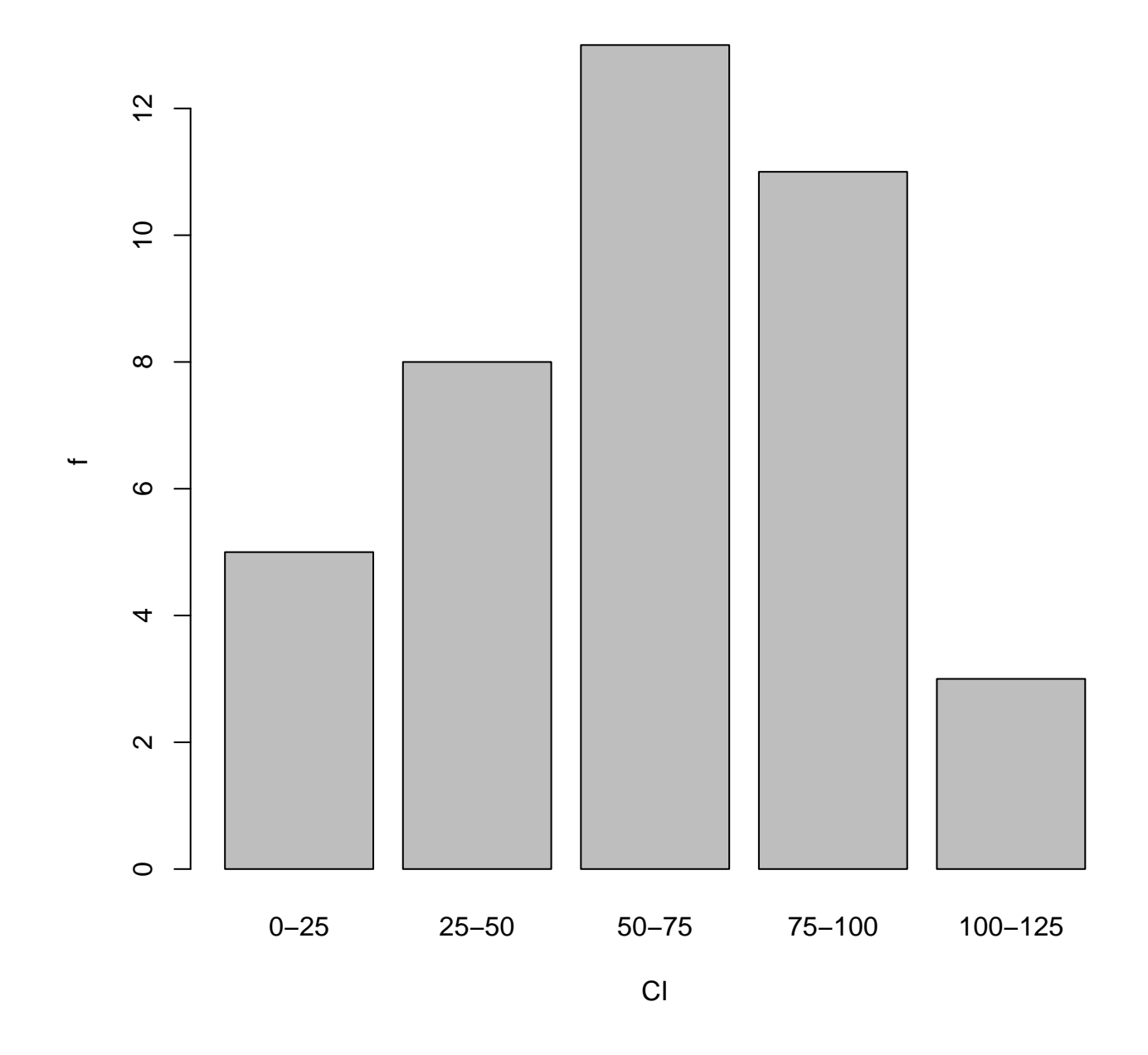